The book was found

## **Power Query For Power BI And Excel**

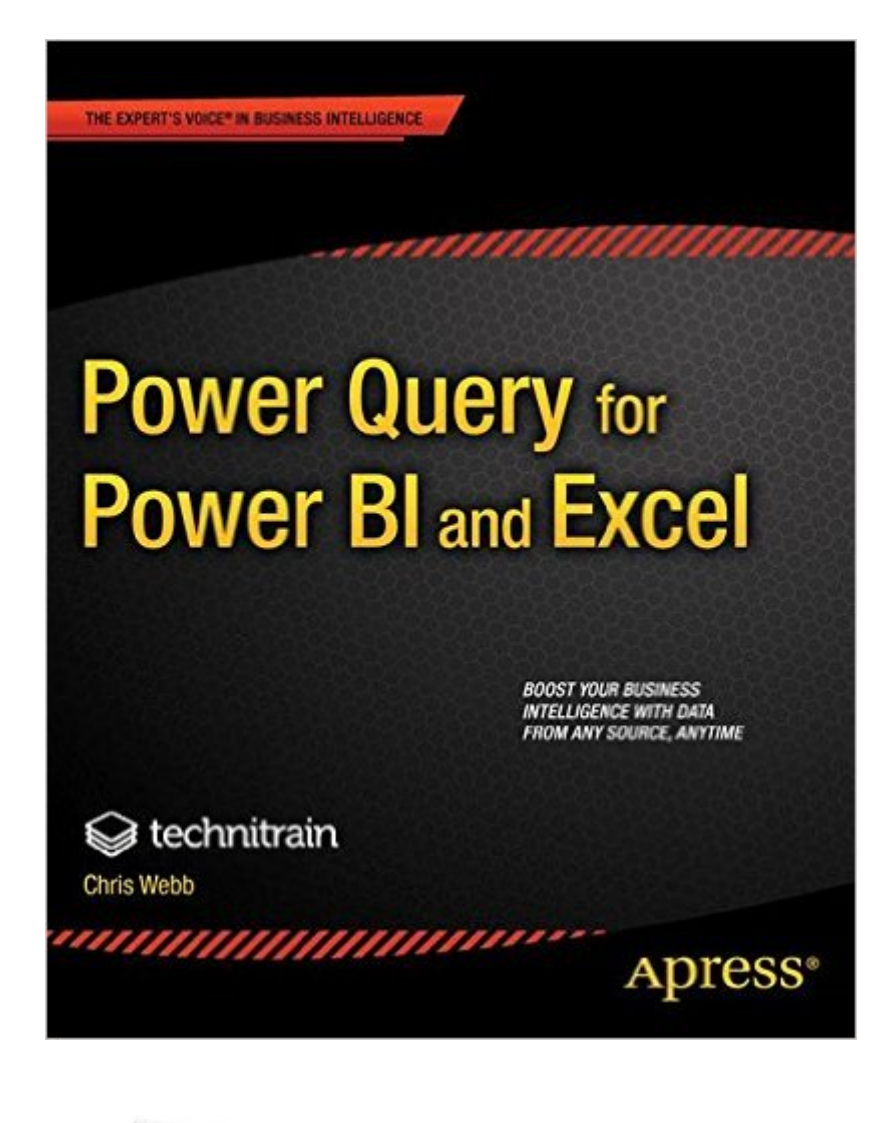

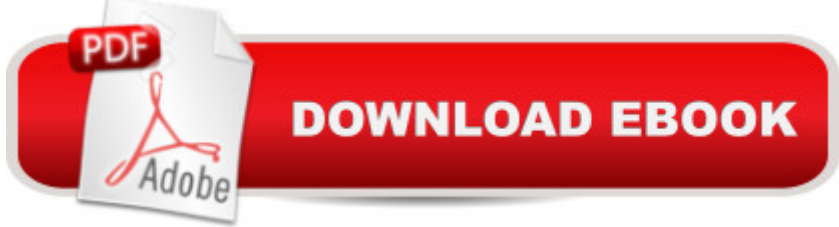

## **Synopsis**

Power Query for Power BI and Excel is a book for people who are tired of copying and pasting data into Excel worksheets. Power Query, part of the Microsoft Power BI suite, is a tool that automates the process of getting data into Excel and will save you hours of dull, repetitive, and error-prone work! Power Query makes it easy to extract data from many different data sources, filter that data, aggregate it, clean it and perform calculations on it, finally loading that data into either your worksheet or directly into the new Excel 2013 Data Model used by Power Pivot. This concise, practical book provides a complete guide to Power Query and how to use it to solve all of your Excel data-loading problems. Power Query for Power BI and Excel goes well beyond the surface of what Power Query can do. The book goes deep into the underlying M language, showing you how to do amazing things that arenâ<sup>TM</sup>t going to be possible from just the GUI interface that is covered in most other books. Youâ ™II have full command of the GUI, and youâ ™II be able to drop into the M language to go beyond what the GUI provides. The depth in this book makes it a must-have item for anyone who is pushing Power BI and Excel to their limits in the pursuit of business intelligence from data analysis. Teaches the basics of using Power Query to load data into ExcelHelps you solve common, data-related problems with Power QueryShows how to write your own solutions in the powerful M language

## **Book Information**

Paperback: 272 pages Publisher: Apress; 1st ed. edition (June 25, 2014) Language: English ISBN-10: 1430266910 ISBN-13: 978-1430266914 Product Dimensions: 7.5 x 0.6 x 9.2 inches Shipping Weight: 1.3 pounds (View shipping rates and policies) Average Customer Review: 4.2 out of 5 stars $\hat{A}$   $\hat{A}$  See all reviews $\hat{A}$  (20 customer reviews) Best Sellers Rank: #163,787 in Books (See Top 100 in Books) #43 in Books > Computers & Technology > Programming > Microsoft Programming > .NET #104 in Books > Computers & Technology > Databases & Big Data > Data Processing #118 in $\hat{A}$  Books > Computers & Technology > Programming > Microsoft Programming > C & C++ Windows Programming

## **Customer Reviews**

Chris has written this book in a thoughtful manner. He starts with the basics and then layers

concepts one on one until he culminates with a chapter of real world examples of easy to understand use cases. These use cases leverage the skills learnt in the book and give you something meaningful to work on to absorb how the concepts are used in real life. I am confident that with these new skills I will be able to accelerate my self learning using the book as a reference along with the other resources provided by Chris as links in the book. This book is for anyone with zero to medium Power Query skills.

"Power Query for Power BI and Excel" introduces Power Query to readers with Data Analysis and some Excel experience, but are not familiar with Power Query or only have fairly minimal knowledge on the subject. What I find very useful about this book is that, the author Chris Webb, successfully describes the basics of Power Query to start with and builds you knowledge a chapter at a time, clearly and succinctly. The book talks not only about Power Query as a tool for individual to perform extract, transform and load data in Excel, but also how to use and administer it in a context of team collaboration in Power BI Office 365.Readers who have some programming language background and would like to build custom transformation would appreciate Chapter 5  $\hat{a}$  celntroduction to M $\hat{a}$   $\cdot$ and beyond. The author is consistent in building the foundation to teach you M from basics to intermediate / advanced level. The style of writing is very easy to follow and the book has sufficient screenshots that are well used to point out features or how-tos.This book is ideal for those who are new to Power Query and is also excellent as a reference to look up Power Query Recipes (Chapter 8) along with handy tips / tricks. Highly recommended and it is the type of book that you can finish reading in a day / weekend.

This book is written for Excel power users, or maybe even BI pro's (like Chris is himself). It starts to demystify the pieces that together are called Power BI by Microsoft. You get to understand the differences between Power View in Excel and SharePoint and the difference between SharePoint on-premises and SharePoint Online and the added value of the Power BI for Office 365 subscription. Also one of the chapters is dedicated to the integration of Power Query and Power BI for Office 365. Even the role a data steward is playing is explained in that chapter, in relation to functionality like being able to certify published Power Query queries. Important topics like data and localization are explained clearly. The book also contains an entire chapter diving into the details of M, the formula language under the hood of Power Query. The book ends with a nice chapter containing a collection of recipes for things we tend to do frequently, like building a date table, but also scraping of weather forecasts from web pages or calculating the distance between two

practice files are available from the publishers web site. Note that the Adventure Works database is not available there. Like mentioned in the beginning of this review, the book is not intended for the regular Excel user. They will get lost when Chris talks about JSON files, using RESTful web services and the M formula language. But for all that do know what these topics are about, this is a book that will make you eager to get lots and lots of data into Excel using Power Query!

Even though the book looked quite long I read through the entire book within days. I really enjoyed the format of the book, building on each chapter so that you could apply what you have learnt to the next section you are reading.I also was very happy that there were so many pictures shown throughout the book. I often find that some books don't have enough pictures which makes it that little bit harder to apply what is being shown. This book did an amazing job at showing almost every step.Before reading this book, I had tried some M language and to be honest I was totally lost. But after going through chapter on the M language, I now can say that I now know the basics and feel confident to use it on a daily basis. I have to say hats off to Chris for piecing it all together and in such a way that makes it easy to understand.Finally the recipe section was great, it is good to have some real-world working examples to go through which I will definitely use in the future.So if you are using Excel and enjoy playing with data, as well as wanting to learn more about Power Query then this is the perfect book to start with. I would recommend this book to anyone also wanting to learn the M language. It is truly not only a great read but also something you can reference going forward.

The kindle book does don't have a download, so no example of the material referenced in the book. The book is written backwards, there is an obsession with cvs. files. The book is scant on applicability, is not precept on precept, is incomplete, skips outright main principles, and has a wierd random focus. Unfortunately, there are extremely few resources to help you learn PQ. This book, however failed to even start to teach me. Fortunately, I have a fantastic boss. What he taught me about PQ is not even in this book. It's not only that it came up short, it's just really horribly written. Download to continue reading...

Power Pivot and Power BI: The Excel User's Guide to DAX, Power Query, Power BI & Power Pivot [in Excel 2010-2016 Beginnin](http://ebookslight.com/en-us/read-book/0DDZj/power-query-for-power-bi-and-excel.pdf?r=4IOYkr%2Fgkesw8WUfdpecPkypTuvjg8TmtlB9RhQZfREc8kUm8LE2i%2BmnCGdcdOMK)g Power BI with Excel 2013: Self-Service Business Intelligence Using Power Pivot, Power View, Power Query, and Power Map Power Query for Power BI and Excel M Is for (Data) Monkey: A Guide to the M Language in Excel Power Query EXCEL: From Beginner to Expert - 2 Manuscripts + 2 BONUS BOOKS - Excel for Everyone, Data Analysis and Business

Beginners: Learn the Structured Query Language for the Most Popular Databases including Microsoft SQL Server, MySQL, MariaDB, PostgreSQL, and Oracle Habakkuk for Small Groups (Query the Text) Open Query File Magic! Microsoft SQL Server 2014 Query Tuning & Optimization Professional Excel Development: The Definitive Guide to Developing Applications Using Microsoft Excel, VBA, and .NET (2nd Edition) Professional Excel Development: The Definitive Guide to Developing Applications Using Microsoft Excel and VBA Excel VBA Programming: Learn Excel VBA Programming FAST and EASY! (Programming is Easy) (Volume 9) Excel Basics In 30 Minutes (2nd Edition): The quick guide to Microsoft Excel and Google Sheets Excel VBA: A Beginner's Guide to Visual Basic for Applications (Jordan Koma's Excel Series) (Volume 2) Excel 2016 For Dummies (Excel for Dummies) Excel 2013 for Scientists (Excel for Professionals series) Excel: QuickStart Guide - From Beginner to Expert (Excel, Microsoft Office) Excel: A Step-by-Step Guide to Learning the Fundamentals of Excel The Definitive Guide to DAX: Business intelligence with Microsoft Excel, SQL Server Analysis Services, and Power BI (Business Skills) Excel 2010 Power Programming with VBA

<u>Dmca</u>